# **Klausur (27.07.2007): Technische Grundlagen der Informatik 2 Rechnerorganisation SS 2007**

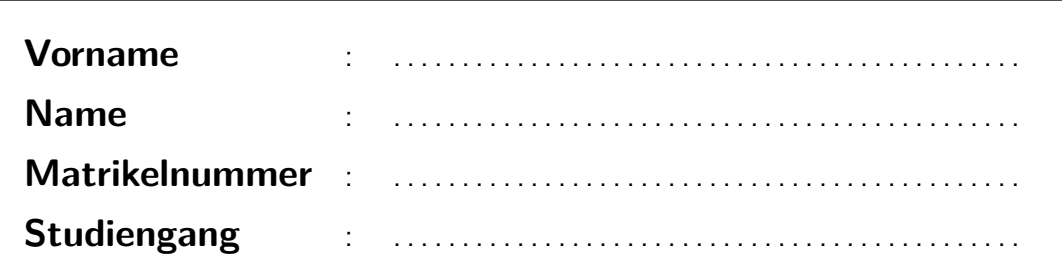

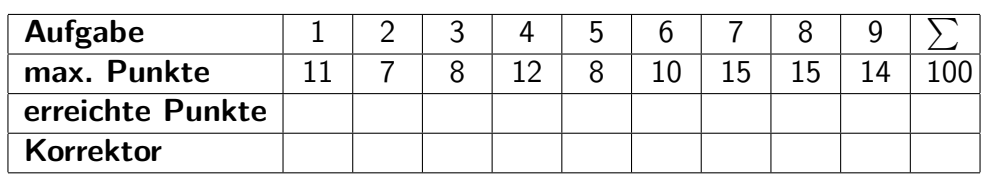

#### **Wichtige Hinweise:**

- Deckblatt ausfüllen
- Kopf aller abgegebenen Seiten ausfüllen, d.h. mit Namen und Matrikelnummer versehen
- für die Lösungen sind die Aufgabenblätter zu verwenden
- für die Lösungen darf weder Bleistift noch Rotstift verwendet werden
- der Lösungsweg muss nachvollziehbar sein
- Taschenrechner, Vorlesungsskript und Übungsmitschriften sind **nicht** erlaubt
- Mobiltelefone sind auszuschalten
- Betrugsversuche werden mit einem Nichtbestehen der Klausur geahndet

#### **Aufgabe 1 (11 Punkte)**

- **(a)** Nennen Sie drei Formen der Darstellung negativer Zahlen im Binärsystem und stellen Sie jeweils die Zahl –4 als 8 Bit breite Zahl dar.
- **(b)** Beschreiben Sie das Vorgehen bei Zero-Extension (Nullerweiterung) und bei Sign-Extension (Vorzeichenerweiterung) und geben Sie die Wirkung beider Verfahren an.

**(c)** Grenzen Sie die Begriffe Assemblerprogramm, Maschinenprogramm, Mikroprogramm gegeneinander ab.

**(d)** Nennen Sie drei typische Register eines Interface-Adapters und deren Nutzen.

**(e)** Beschreiben Sie das Prinzip der Fließbandverarbeitung (pipelining) und deren Nutzen.

# **Aufgabe 2 (7 Punkte)**

**(a)** Geben Sie zu den beiden Rechenbeispielen das jeweilige Bitmuster des Ergebniswerts sowie die jeweiligen Zustände der Condition-Code-Bits an.

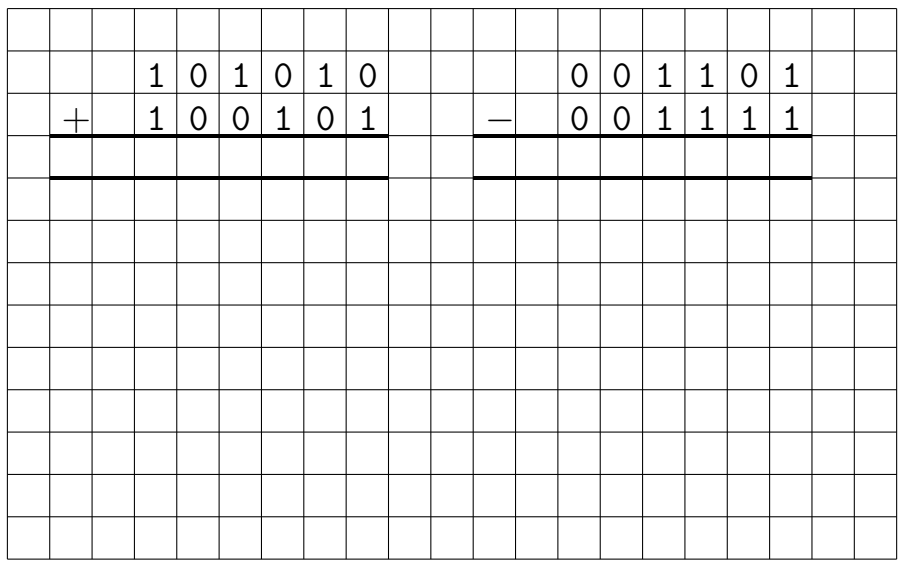

**(b)** Wandeln Sie die 2-Komplementzahl 1010.0110 in eine Gleitpunktzahl mit folgendem Format um:

1 Vorzeichenbit s, 4 Exponentenbits e, 11 Fraction-Bits f, (Bias  $b = 7$ )

# **Aufgabe 3 (8 Punkte)**

Es sind die Zahlen 100111001 (Multiplikand) und 11100111 (Multiplikator) mit Hilfe des Booth-Algorithmus miteinander zu multiplizieren.

**(a)** Führen Sie zunächst die notwendigen Umformungen (Komplementbildung, Booth-Recording) durch!

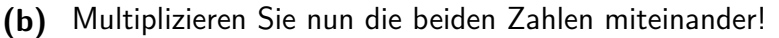

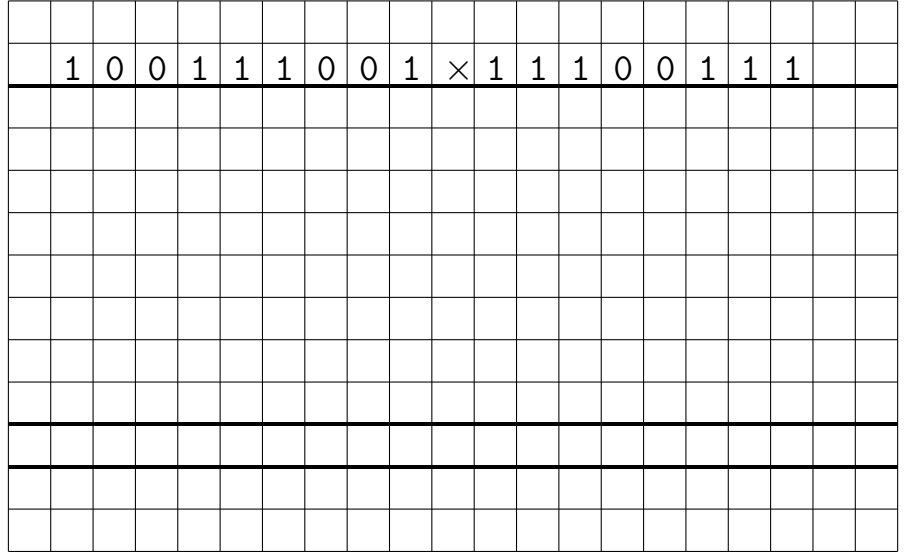

**(c)** Angenommen, Multiplikand und Multiplikator würden vertauscht. Inwiefern würde sich dann der Berechnungsaufwand verändern, wenn die Multiplikation wiederum mit dem Booth-Algorithmus durchgeführt werden würde? Notieren Sie die zur Ermittlung des quantitativen Unterschiedes notwendigen Zwischenschritte!

#### **Aufgabe 4 (12 Punkte)**

Führen Sie mit den Zahlen 0100100 (Dividend) und 0101 (Divisor) eine Division **ohne** Rückstellen des Zwischenrestes durch.

**(a)**

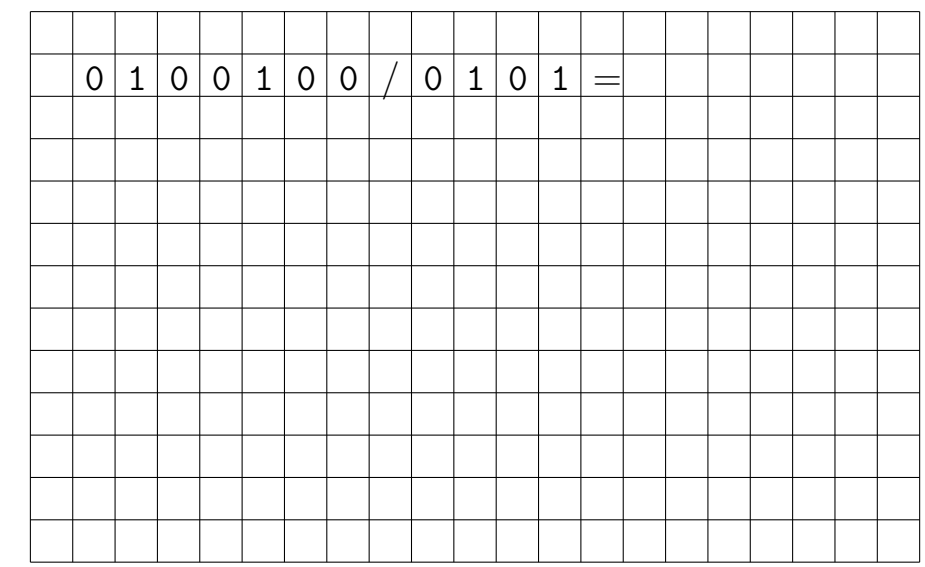

**(b)** Stellen Sie den Verlauf der Division, d.h. jeden Teilschritt, auf dem Zahlenstrahl dar. Beschriften Sie die wichtigen Punkte und die Sprünge!

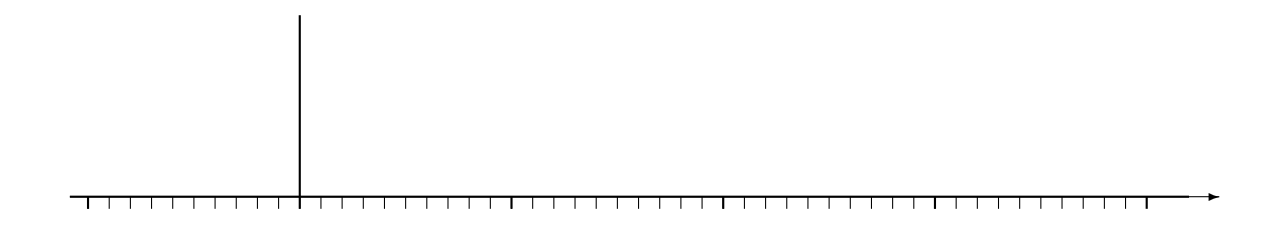

**(c)** Nennen Sie für den obigen Dividenden den größten Divisor der zu einem Divisionsüberlauf führen würde!

## **Aufgabe 5 (8 Punkte)**

Gegeben ist das folgende VIP-Assemblerprogramm:

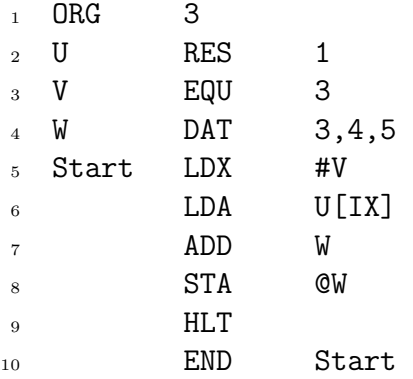

Geben Sie für die relevanten Codezeilen die Adressierungsart und alle neugeschriebenen Werte mit den dazugehörigen Zieladressen (Register, Speicherzelle) an.

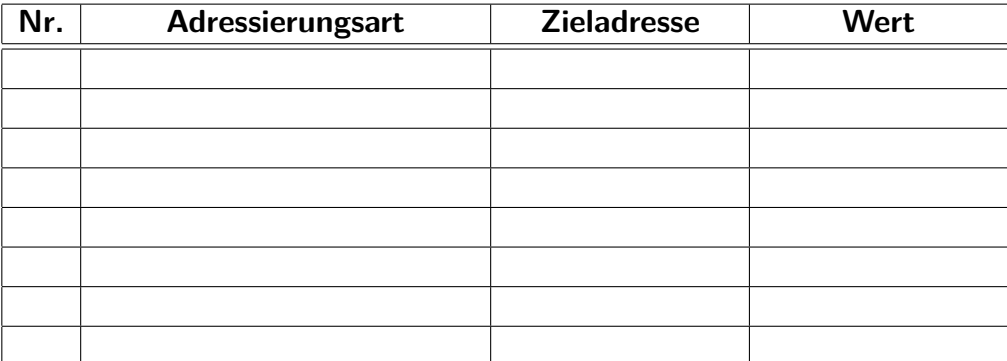

# **Aufgabe 6 (10 Punkte)**

Gegeben ist das folgende VIP-Assemblerprogramm:

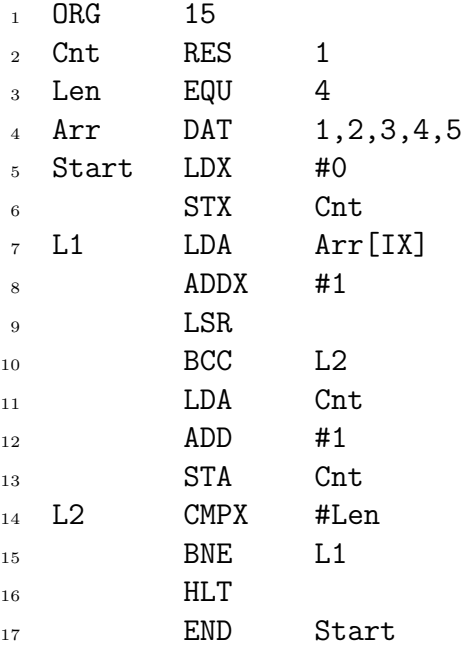

**(a)** Assemblieren Sie das Programm bis einschließlich Zeile 10!

Notieren Sie die Werte hexadezimal.

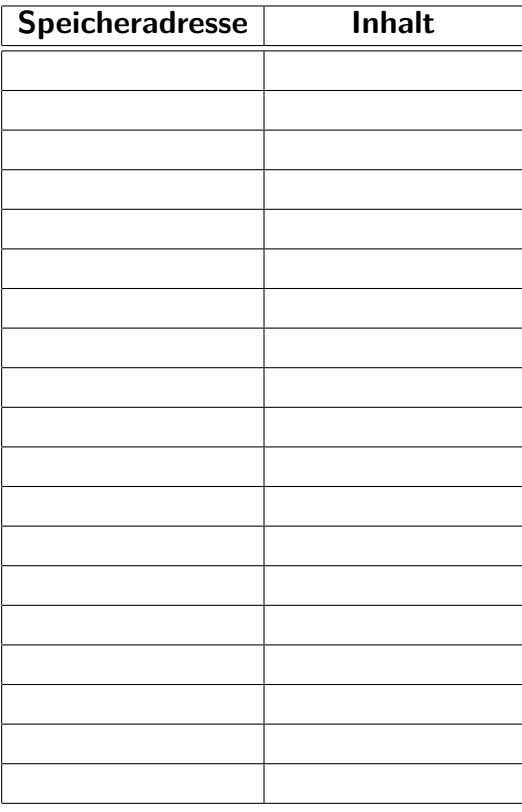

**(b)** Beschreiben Sie **kurz** die Funktionalität des Programms

#### **Aufgabe 7 (15 Punkte)**

Der Befehlssatz des VIP soll um einen Befehl CMPAX erweitert werden. Dieser vergleicht die Inhalte der Register AC und IX (AC–IX) und beeinflusst als Ergebnis ausschließlich die Bedingungsbits in SR. Alle Register- und Speicherinhalte, die möglicherweise nachfolgend noch benötigt werden, dürfen durch den Befehl nicht verändert werden.

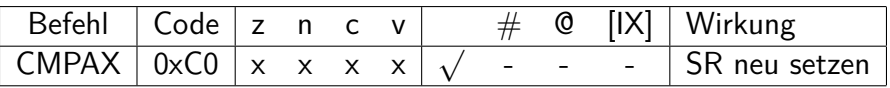

**(a)** Entwickeln Sie den Zustandsgraphenausschnitt des VIP für den CMPAX-Befehl.

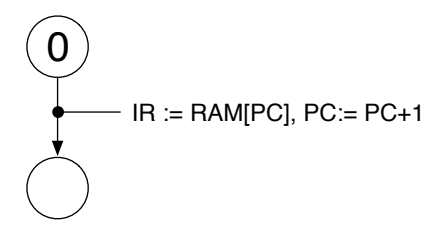

**(b)** Ergänzen Sie die PLA-Steuertabelle um die erforderlichen Zeilen.

|       | <b>SR</b><br>IR |                |  |              |      |       | Register $y_n$ |                |                |  |  |  |  | Mux $y_n$ |  |  |  |                                                                  |  | , ALU $y_C$ ' |             |
|-------|-----------------|----------------|--|--------------|------|-------|----------------|----------------|----------------|--|--|--|--|-----------|--|--|--|------------------------------------------------------------------|--|---------------|-------------|
| $Z_i$ | z               | n <sub>c</sub> |  | $\mathsf{V}$ | Code | $Z_i$ |                |                |                |  |  |  |  |           |  |  |  | [0 1 2 3 4 5 6 D   7 8 9 A B E]                                  |  |               | $s_{04}u_0$ |
| 0     |                 |                |  |              |      |       | $\overline{0}$ | $\overline{0}$ | $\overline{0}$ |  |  |  |  |           |  |  |  | 0 1 1 0 0 $\vert x \vert \times 00$ 010 11 $\vert x \vert \vert$ |  |               | XXXXXX      |
|       |                 |                |  |              |      |       |                |                |                |  |  |  |  |           |  |  |  |                                                                  |  |               |             |
|       |                 |                |  |              |      |       |                |                |                |  |  |  |  |           |  |  |  |                                                                  |  |               |             |
|       |                 |                |  |              |      |       |                |                |                |  |  |  |  |           |  |  |  |                                                                  |  |               |             |
|       |                 |                |  |              |      |       |                |                |                |  |  |  |  |           |  |  |  |                                                                  |  |               |             |
|       |                 |                |  |              |      |       |                |                |                |  |  |  |  |           |  |  |  |                                                                  |  |               |             |

#### **Aufgabe 8 (15 Punkte)**

Das nebenstehende Speicherabbild zeigt die Realisierung einer einfach verketteten Liste. Jedes Listenglied entspricht einem 16- Bit-Speicherwort und besteht aus einem Zahlenwert value und einem Zeiger next mit der Adresse des nächsten Listengliedes. Das letzte Glied der Liste wird durch  $next = 0$  gekennzeichnet. Die Speicherzelle mit der symbolischen Adresse first enthält den Zeiger auf das erste Listenglied. Mit dem Zeigerwert 0 wird eine leere Liste angezeigt.

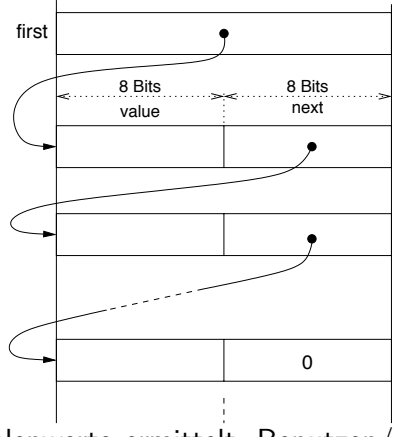

Schreiben Sie ein VIP-Assemblerprogramm, das die Summe der Zahlenwerte ermittelt. Benutzen/ ergänzen Sie dazu die vorgegebenen Codefragmente.

ORG 0 first liste DAT 0x0105,0x0204,0x0300,0x0403,0x0502 sum

Start

END Start

### **Aufgabe 9 (14 Punkte)**

Schreiben Sie ein Unterprogramm, das zwei mit Hilfe des Stacks übergebene Werte (call-by-value) addiert und das Ergebnis an eine ebenfalls übergebene Adresse schreibt (call-by-reference).

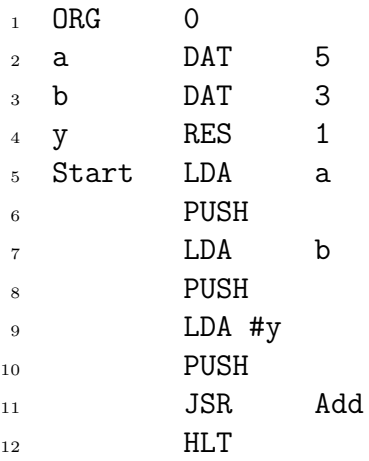

VIP-Strukturbild

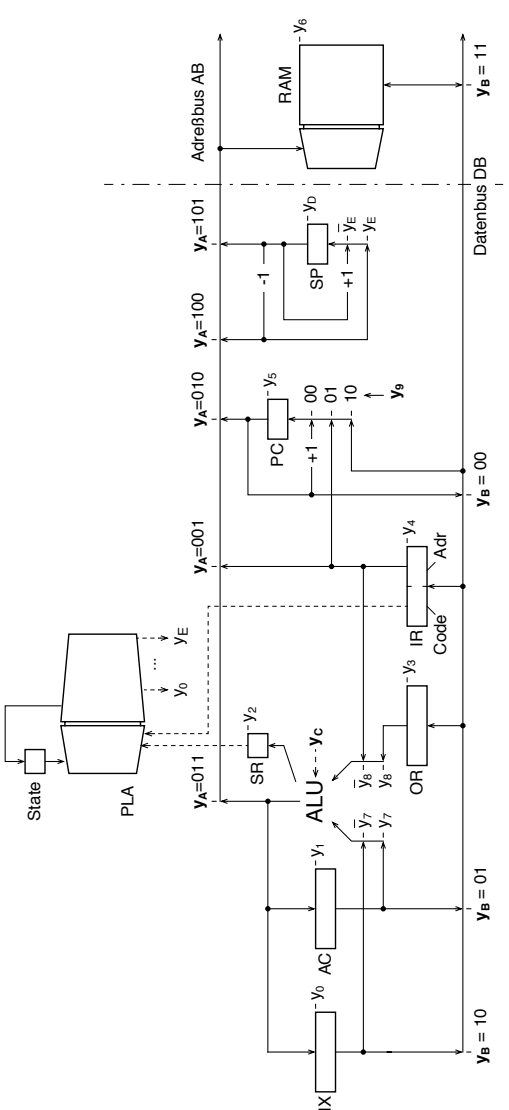

 $\overline{\mathsf{z}}$ 

ALU-Operationen

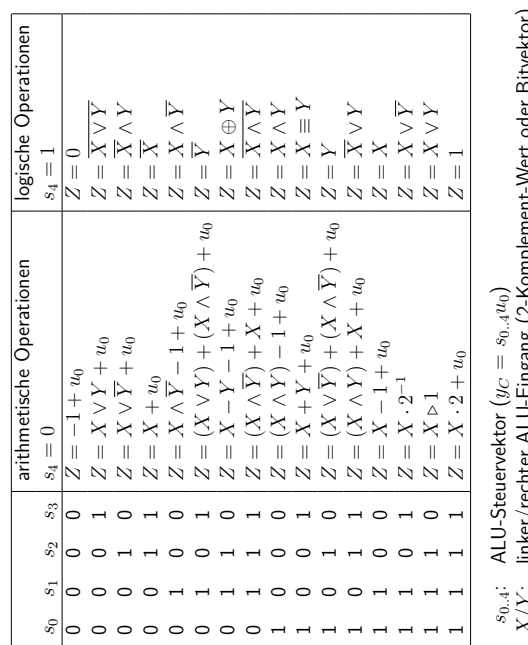

- v....<br>X/Y: linker/rechter ALU-Eingang (2-Komplement-Wert oder Bitvektor)<br>Z: ALU-Ausgang<br>Þ: Vorzeichenbehafteter Rechts-Shift X/Y : linker/rechter ALU-Eingang (2-Komplement-Wert oder Bitvektor) Z: ALU-Ausgang
	- .: Vorzeichenbehafteter Rechts-Shift

VIP-Befehlssatz

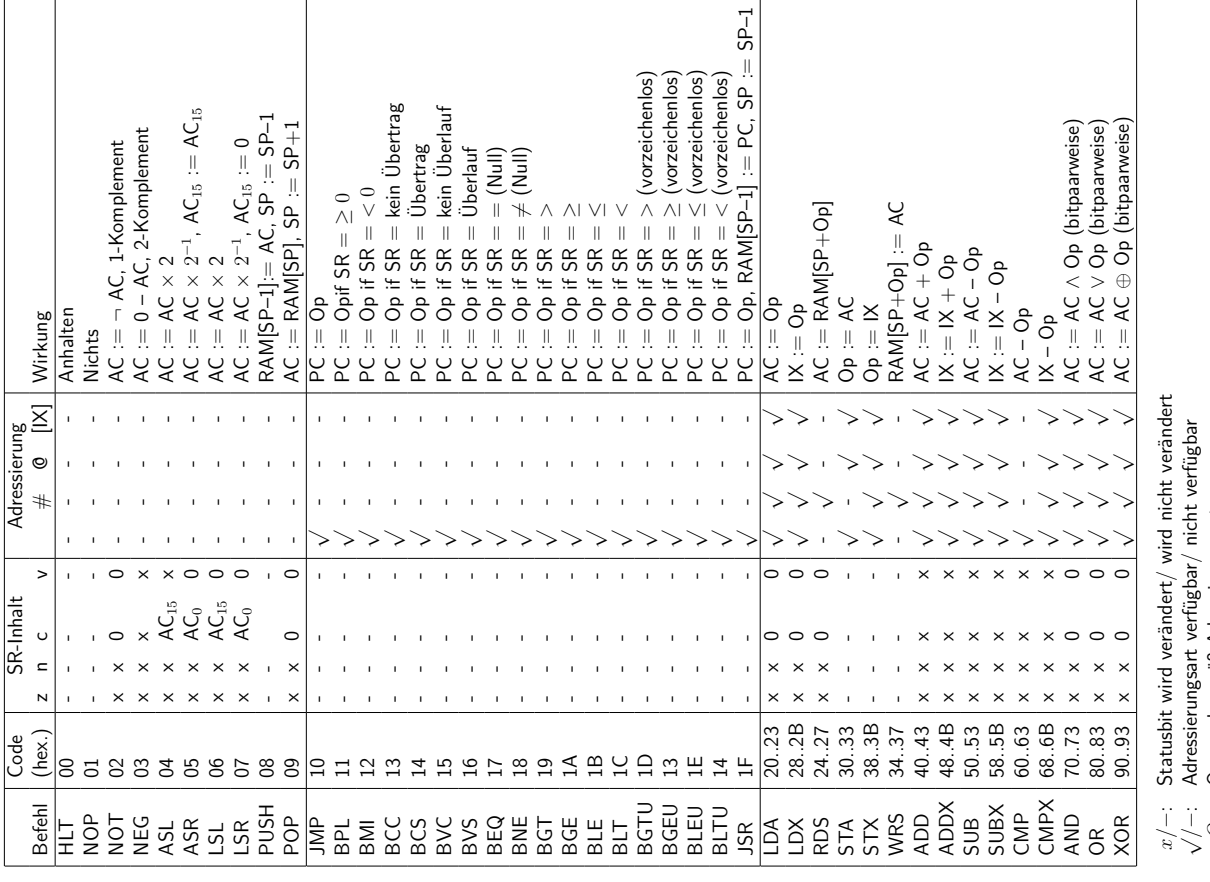

−: Statusbit wird verändert/ wird nicht verändert /−: Adressierungsart verfügbar/ nicht verfügbar

 $Op:$  Operand gemäß Adressierungsart